# **Adobe Photoshop EXpress Key Generator Free Download For PC**

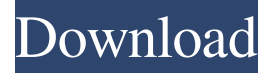

#### **Adobe Photoshop EXpress Crack Free**

\* \_\*\*Photoshop:\*\*\_ The Adobe Creative Suite offers Photoshop as the free base program, which is based on Photoshop CS6. If you want Photoshop CS6, the price is \$699.00. \* \_\*\*Lightroom:\*\*\_ The Lightroom alternative is a program that runs on the Mac and PC. On the PC side, Lightroom is the most popular alternative to Photoshop. It can offer a similar editing experience as Photoshop but costs less. It will likely be your best cost-cutting alternative for editing photos. \* \*\*Affinity Photo: \*\* The Affinity Photo program functions similarly to Lightroom but has a far more simple user interface, which makes it easier for novice users. For \$70, it is also a great choice for simple editing and a good option for beginners. # \*\*DIGITAL PHOTO TECHNIQUE, THE VARIABLE MAKEUP OF LIFE You may never get over the idea of manipulating images with a computer. That's okay, but it is important to realize that the world of digital manipulation is a complex world. There are tools for many purposes and workflows to work with specific circumstances. You can find a way that's right for you. When choosing a particular filter, make sure to ask yourself, "Do I need this filter for what I'm trying to do? Is this the best way to accomplish what I'm trying to do?" A filter can be extremely useful or as dangerous as a cowboy's six-shooter. Don't use a filter you don't understand. # \*\*A PHOTO'S MULTIPLE LAYERS\*\* Layers are the building blocks of Photoshop, and they can be used to manipulate an image in many different ways. There are different types of layers, and most of them work differently. Layer types \* \_\*\*Background\*\*\_ This layer just shows the image. It is generally the first layer added to an image when working in Photoshop. \* \_\*\*Clipping\*\*\_ When you clip a part of an image out, it becomes a layer and will appear below the Background layer. \* \_\*\*Composite\*\*\_ You can create a new layer that has the same color or density of its background to help create a new image. \* \_\*\*Clone\*\*\_ When you clone an object, it creates a new layer to give you

#### **Adobe Photoshop EXpress Product Key For PC**

Photo by Chen Huang on Unsplash Why is Photoshop so good? Most of us have only used Photoshop for editing images. But you can apply all of the same techniques for graphic design as you would using Photoshop to edit your photos. It's about making the best image possible. If you only use Photoshop to edit photos, you might be missing out on the graphic design side of things. You should at least learn the basics of graphic design so that you can apply the same basic principles to your own work. Graphic design made simple with Photoshop What are Photoshop's most important features? Adobe Photoshop has a lot of features. What are the most important ones? Convert between different editing and viewing formats Photoshop can convert between various image formats. Examples include raster image formats such as JPG and GIF and vector image formats like PDF and PS. A basic feature that you can use to convert between different formats is the command line. The command line allows you to type commands to perform the functions you want. It is a huge help when editing files. You can quickly rename hundreds of files at a time and filter out all the ones you don't need. Command line examples: convert photo.jpg photo.tif convert photo.jpg -density 150 -quality 80 convert photo.tif -density 150 -quality 80 Photoshop also allows you to apply a batch of commands to a single image. You can quickly optimize your images for web and print. Command line examples: photoshop -dither optimize

Photoshop also allows you to make adjustments to images. Adjustments can include resizing, cropping, mirroring, adding

special effects and creating layers. Adjustments example: adjustments adjustment Adjustments example for a more thorough look. Use the Adjustments panel. This is the one place where you can make the most important adjustments to your images. Use the Adjustments panel to change the overall color balance, saturation, brightness, contrast, and sharpening. If you're just starting out, you can get by with the default settings for each adjustment tool. You can also use a variety of adjustment layers to make additional adjustments on your photo. Adjustment layers can have their own levels of adjustment. You can choose specific layers to make the adjustments. You a681f4349e

## **Adobe Photoshop EXpress**

Q: Activating SSL on Azure Cloud Service I have created a cloud service in Azure. It is an API endpoint. SSL is set up on the service. I used the wizard in Azure to add TLS 1.0/1.1/1.2. This works. But when I activate SSL, Azure does not actually activate the certificate. It works locally, but when I deploy the site in Azure, Chrome/FF keeps prompting for the certificate (shown when it asks for "Server auth certificate" not shown when loading a site normally). Is there a way to activate SSL in Azure without having to convert the certificate manually? Or is the wizard just not set up to handle this? A: I have the exact same issue and found the solution - it looks to be an issue with the certificate being self-signed. You need to add a special entry for it, as described here: Also, do remember to remove the exception later as it'll cause issues if it's left in. A: I also found this solution: Install the certificate (in this case you need to create a certificate for EKU server ) Add that certificate to the Azure website A: Turns out this is a bug in the Azure SSL wizard, so I just created my own. 1. Field of the Invention The present invention relates to a method of and an apparatus for examining electrical characteristics of a device which is fabricated through a predetermined method. 2. Description of the Prior Art In the prior art, a device has been examined by a probe needle. In the probe needle method, a probe needle is inserted into a device to be examined, electric signals are applied to the probe needle and measurement is conducted in such a manner that the electric signals are outputted from the probe needle in accordance with the electric characteristics of the device. In this kind of probe needle method, a thin probe needle must be inserted into a device and, even if the device is, for example, a power MOS transistor, it is difficult to make the probe needle contact a source or a drain region of the power MOS transistor. Accordingly, it is difficult to measure electrical characteristics of the power MOS transistor. There is a possibility that minute residue as of

## **What's New in the?**

: 1 m\_NavMeshLayer: 0 m\_StaticEditorFlags: 0 m\_IsActive: 1 ---!u!1 &19720325254295128 GameObject: m\_ObjectHideFlags: 0 m\_CorrespondingSourceObject: {fileID: 0} m\_PrefabInstance: {fileID: 0} m\_PrefabAsset: {fileID: 0} serializedVersion: 6 m Component: - component: {fileID: 44617260401515871} - component: {fileID: 652752345402674257} m\_Layer: 8 m\_Name: Col (1) m\_TagString: SimObjPhysics m\_Icon: {fileID: 0} m\_NavMeshLayer: 0 m\_StaticEditorFlags: 0 m\_IsActive: 1 ---!u!4 &44617260401515871 Transform: m\_ObjectHideFlags: 0 m\_CorrespondingSourceObject: {fileID: 0} m\_PrefabInstance: {fileID: 0} m\_PrefabAsset: {fileID: 0} m\_GameObject: {fileID: 19720325254295128} m\_LocalRotation: {x: -0, y: -0, z: -0, w: 1} m\_LocalPosition: {x: 0, y: -0.0057, z: 0} m\_LocalScale: {x: 0.0303807, y: 0.00000005960464, z: 0.00481455} m\_Children: [] m\_Father: {fileID: 809123778579138829} m\_RootOrder: 1 m\_LocalEulerAnglesHint: {x: 0, y: 0, z: 0} ---!u!65 &652752345402674257 BoxCollider: m\_ObjectHideFlags: 0 m\_CorrespondingSourceObject: {fileID: 0} m\_PrefabInstance: {fileID

#### **System Requirements:**

Processor: Intel i3-2120 or better Memory: 8GB RAM Graphics: NVIDIA GTX660 or better, AMD equivalent Hard Drive: 2GB free Installation Size: 1.2GB Sound Card: DirectX compatible Additional Notes: The HL2: Episode 2 Deathmatch Mod can be downloaded via this link. You must be 13+ to download this mod. Please read all instructions before downloading. If the instructions are not working, the mod may be cracked

<http://coquenexus5.com/?p=1419>

<http://www.credos.online/wp-content/uploads/2022/06/uzzysa.pdf>

<https://jacksonmoe.com/2022/06/30/photoshop-express-keygen-exe-registration-code-latest/>

<https://pascanastudio.com/photoshop-2021-version-22-1-1-product-key-product-key-for-pc/>

<https://navchaitanyatimes.com/wp-content/uploads/2022/06/gwyxeva.pdf>

[https://www.careerfirst.lk/system/files/webform/cv/Adobe-Photoshop-CC-2015-version-16\\_1.pdf](https://www.careerfirst.lk/system/files/webform/cv/Adobe-Photoshop-CC-2015-version-16_1.pdf)

<https://kemanghouseforrent.com/photoshop-2022-version-23-1-1-crack-exe-file-product-key-free-x64-latest/>

[https://www.townofnewbury.org/sites/g/files/vyhlif951/f/news/official\\_ate\\_results\\_5.10.2022.pdf](https://www.townofnewbury.org/sites/g/files/vyhlif951/f/news/official_ate_results_5.10.2022.pdf)

<https://libertinosdaalcova.com/adobe-photoshop-2021-version-22-4-product-key-and-xforce-keygen-activation-code/>

<http://fajas.club/2022/06/30/photoshop-2022-version-23-with-license-key-for-windows/>

[https://shrouded-harbor-86094.herokuapp.com/Photoshop\\_2021\\_Version\\_2231.pdf](https://shrouded-harbor-86094.herokuapp.com/Photoshop_2021_Version_2231.pdf)

<https://mycancerwiki.org/index.php/2022/06/30/adobe-photoshop-cc-2015-version-16-serial-key-free-download/>

<https://giovanimaestri.com/2022/06/30/adobe-photoshop-2022-version-23-0-1-registration-code-3264bit-april-2022/>

[https://www.eternalbeats.net/wp-content/uploads/2022/06/Photoshop\\_2021\\_Version\\_2211\\_Key\\_Generator\\_\\_2022.pdf](https://www.eternalbeats.net/wp-content/uploads/2022/06/Photoshop_2021_Version_2211_Key_Generator__2022.pdf) <https://instafede.com/photoshop-2021-version-22-5-1-patch-full-version-activation-key/>

<https://chuchoola.fun/?u=k8pp605>

[https://www.weactgreen.com/upload/files/2022/06/rBCxBFv4tS3TCVgndszP\\_30\\_0771fb03330aee85222e2268112e8d47\\_file.p](https://www.weactgreen.com/upload/files/2022/06/rBCxBFv4tS3TCVgndszP_30_0771fb03330aee85222e2268112e8d47_file.pdf) [df](https://www.weactgreen.com/upload/files/2022/06/rBCxBFv4tS3TCVgndszP_30_0771fb03330aee85222e2268112e8d47_file.pdf)

<https://www.elitetest.com/system/files/webform/plan-documentation/darhil921.pdf>

<https://virtual.cecafiedu.com/blog/index.php?entryid=3450>

[https://youfee.de/wp-content/uploads/2022/06/Adobe\\_Photoshop\\_Install\\_Crack\\_\\_\\_Product\\_Key\\_Download.pdf](https://youfee.de/wp-content/uploads/2022/06/Adobe_Photoshop_Install_Crack___Product_Key_Download.pdf)